## **logiciel**

*127 128*  *GTOB GTOD* 

*\*Leu*   $ST+<sub>0</sub>$ *G"TOC*   $RCL@$ *ABS*  STOI *RCLe 186 GTO:*<br>*187 \*LBL0 187 .t:LBLB* 

*RCLC RCLE X*  STOI *t.. CHS STD i GTO? \*LBL1 F1? GT07 GT00 tLBL2 GT07 F1? GTO? SFl tLBLfl RCLD*  STOB *\*LBL?*   $\theta$ *211* ST08 *212* STOC *21J RTN 214 iLBLJ 215 X> B? 216 GTO? 21? GTOD 218 \*LBL4 219 .":<0?*  220 *GTO? 221 RCLD 222 RCLC* 

## **avec (ou sans) votre calculatrice programmable jouez au "quinze vainc"**

*Le Quinze Vainc est un jeu que nous devons* à *Martin Gardner (1 ). Nous l'avons légèrement*  remanié pour en augmenter l'intérêt. C'est un jeu de cartes qui nous semble une grande *première pour les T/59 et HP67.* 

 $\frac{9}{4}$ 

 $\frac{2}{3}$  $\frac{q}{2}$  $\frac{3}{2}$ 

Le Quinze Vainc se joue à deux. Il nécessite les 9 premières carres ( 1. 2, 3, 4, *5,* 6, 7, 8, 9) d'un jeu de 52. Seule la valeur compte, la couleur n'a pas d'importance. On éraie les cartes entre les joueurs. Elles constituent le talon. La partie se déroule en deux phases.

première étape : à tour de rôle, chacun des 2 joueurs prend une carte dans le talon, et s'efforce de faire, le premier, exactement un total de 15 points en 3 cartes ... attention de ne pas se laisser surprendre par son adversaire !

La première phase prend fin au moment où chacun est en possession de 3 cartes.

grossière de la part de l'un des deux joueurs, aucun d'eux ne sera parvenu à atteindre le total de 15. A cc moment, commence la deuxième phase du jeu.

deuxième étape : chacun conserve ses 3 cartes. Et *il* reste également 3 cartes au talon. C'est l'étape de l'échange !

A son tour, chaque joueur échange obligatoirement une de ses cartes contre une du talon. Et il doit toujours faire quinze le premier pour gagner.

Vous disposez d'une HP67 ou d'une TI58/59, vous pouvez jouer contre votre calculatrice au Quinze Vainc. Voici les deux programmes.

Cependant, nous avons choisi d'écrire ces programmes de telle sorte que l'on puisse gagner contre les «machines». {Allcntion, vous vérifierez que ce n'est pas facile !) *11* est cependant possible de les modifier pour les rendre infaillibles. A vous de trouver comment ... si vous jugez que cela en vaut la peine.

*(* / *J 11re de son recueil « Haha* » *(/:.dit. Beli11).* 

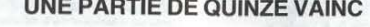

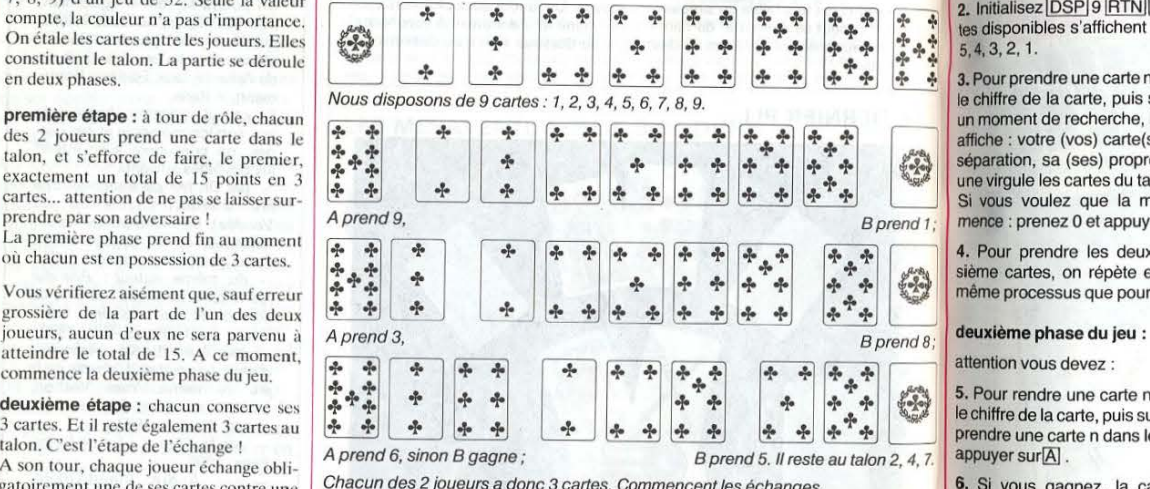

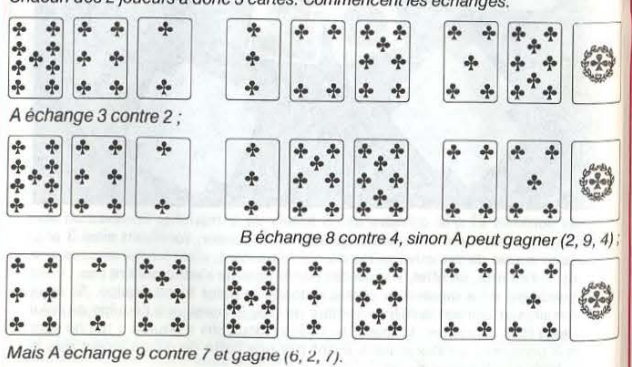

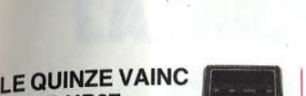

*e21*  028 029

*ABS X!\'?*  GTOt3 *RCLI RCLH RCLE X*  .j. STOA *GT01 \*LBL0*  STOi *RCLI RCLB RCLE X + STOB \*LBL1*  DSZI *GT09 RCLC GS86 RCLB*  F0'? GSB6 *RCLA X RCLE X*  + *Fei?* 

077 *078* 

0 STOi

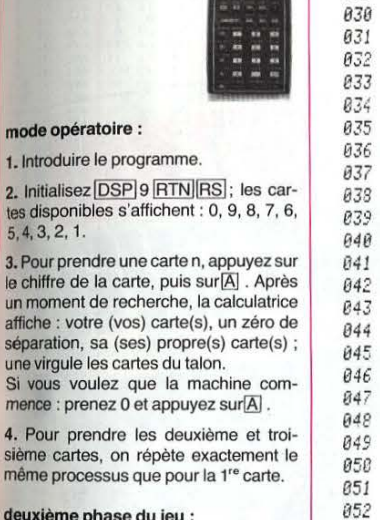

attention vous devez :

pOURHP67

 $mode$ 1. Introdui 2. Initialise tes dispon 5, 4, 3, 2, 3. Pour pre

 $\mu$ n moment affiche : vo séparation

Si vous v

4. Pour p

5. Pour rendre une carte n, appuyer sur le chiffre de la carte, puis sur B ; ensuite, prendre une carte n dans le talon n, puis appuyer sur[A].

6. Si vous gagnez, la calculatrice ne prend pas de o Si vous perde ses cartes seu  $DSP$ 001 CLR 082 *1* 

> 009 *STùI*  i;10 *0 au* STOA *e12 STOB 013* STOC

*X*  + STOC *bTOJ \*L8L0* 

003 *0* 

*806 CF1* 

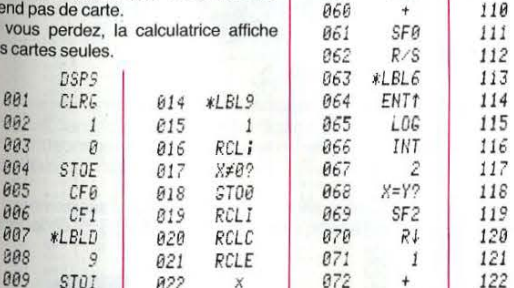

+ 1f:1X *RTN STDI* 

*124 125 126*  STO i *CF1 F2?* 

*174 175 176* 

*RCLE STOC* 

 $\div$ 

*223 +* 

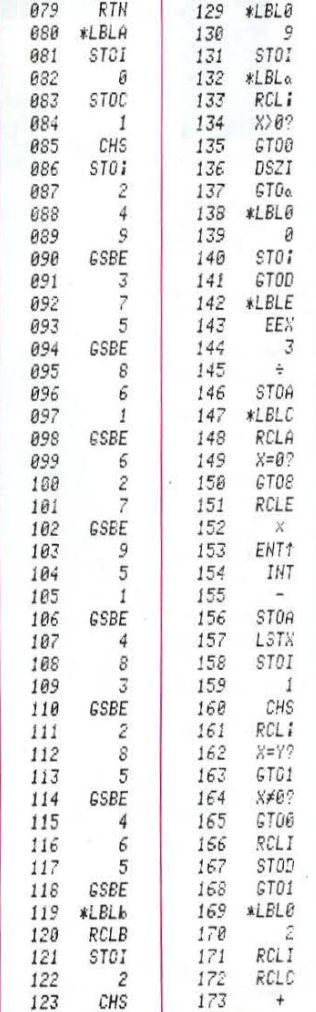

D) D)

*224 RIS* 

27